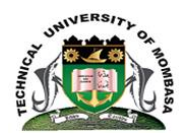

## **TECHNICAL UNIVERSITY OF MOMBASA**

# SCHOOL OF HUMANITIES AND SOCIAL SCIENCES

### DEPARTMENT OF BUSINESS ADMINISTRATION

## **UNIVERSITY EXAMINATION FOR:**

#### BACHELOR OF COMMERCE / BACHELOR OF BUSINESS

### ADMINISTRATION

### EIT 4241: COMPUTER APPLICATION FOR BUSINESS

### END OF SEMESTER EXAMINATION

### **SERIES:**APRIL2016

### **TIME:**2HOURS

**DATE:**Pick DateSelect MonthPick Year

#### **Instructions to Candidates**

You should have the following for this examination *-Answer Booklet, examination pass and student ID* This paper consists of **FIVE** questions. Attemptquestion ONE (Compulsory) and any other TWO questions. **Do not write on the question paper.**

#### **Question ONE**

a) The first column in the table below contains formulas as entered into cell E23. In the second column, enter the formulas as they would appear when copied to B43. (8 marks)

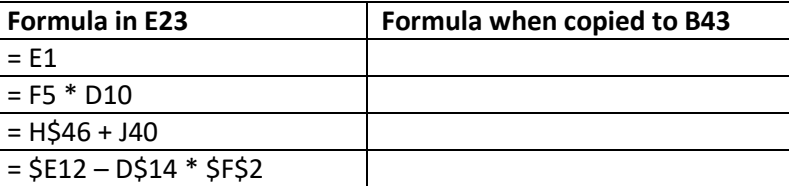

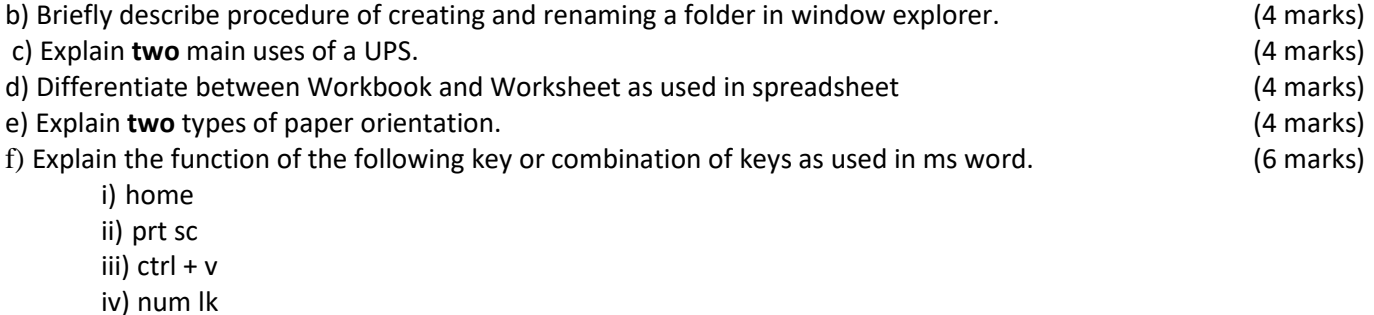

- v)  $ctrl + x$
- vi) caps lock

*©Technical University of Mombasa Page 1 of 2*

#### **Question TWO** a) State and explain three types of computer backups. (6 marks) (6 marks) b) Highlight any four rules of naming electronic files and folders. (4 marks) c) A Business Organization wishes to automate its Office Operations. Explain any three electronic oriented systems that can be used to enhance the communication in an organization. (6 marks) d) Highlight four types of paragraph alignment available in ms word. (4 marks)

#### **Question THREE**

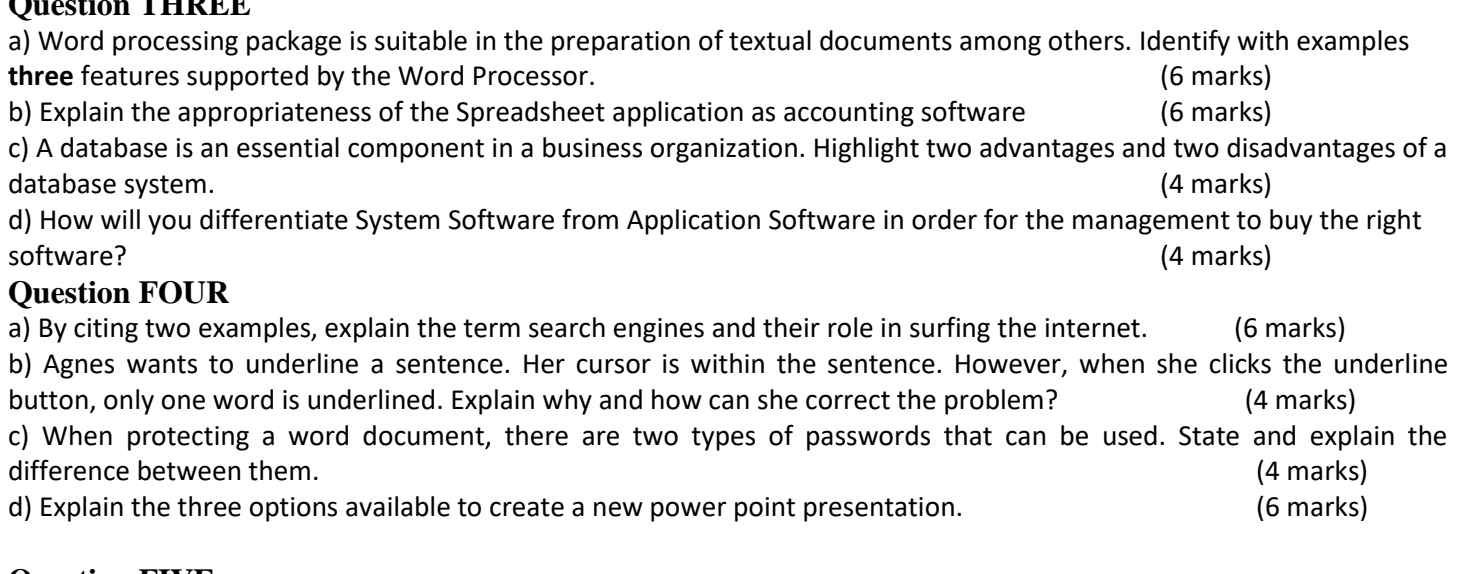

#### **Question FIVE**

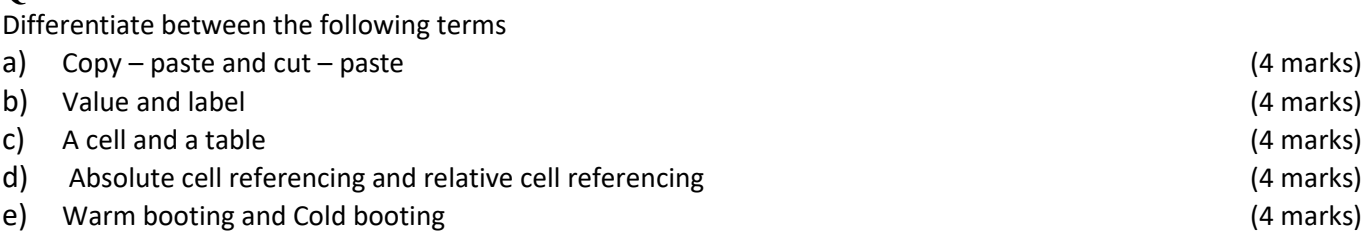